# NCPR講習会管理システムマニュアル

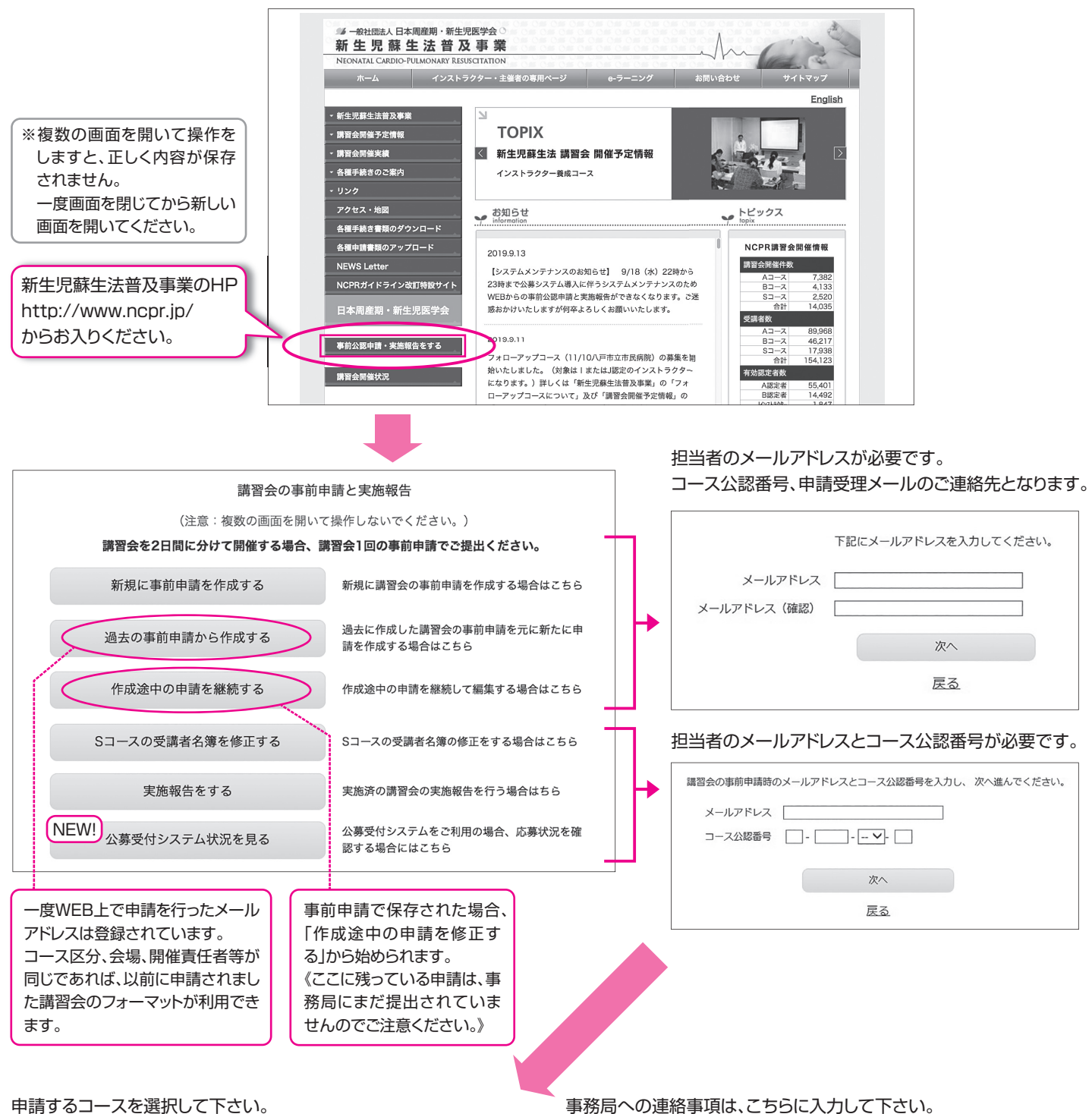

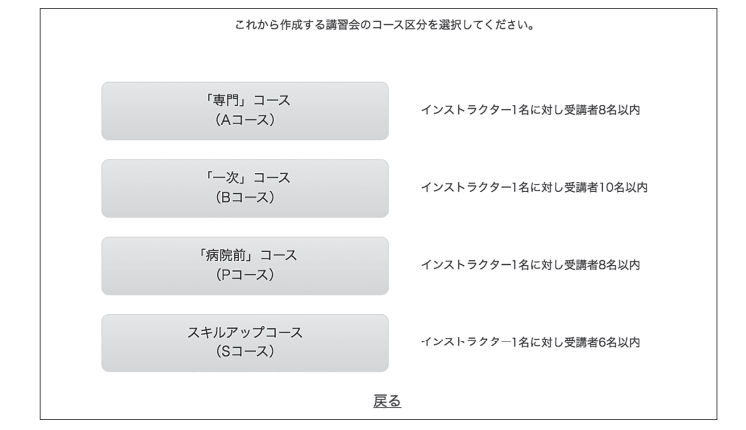

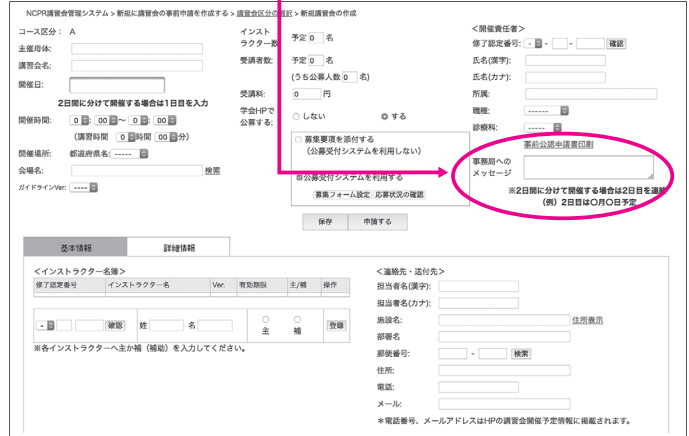

### **A コース・B コース・P コース**

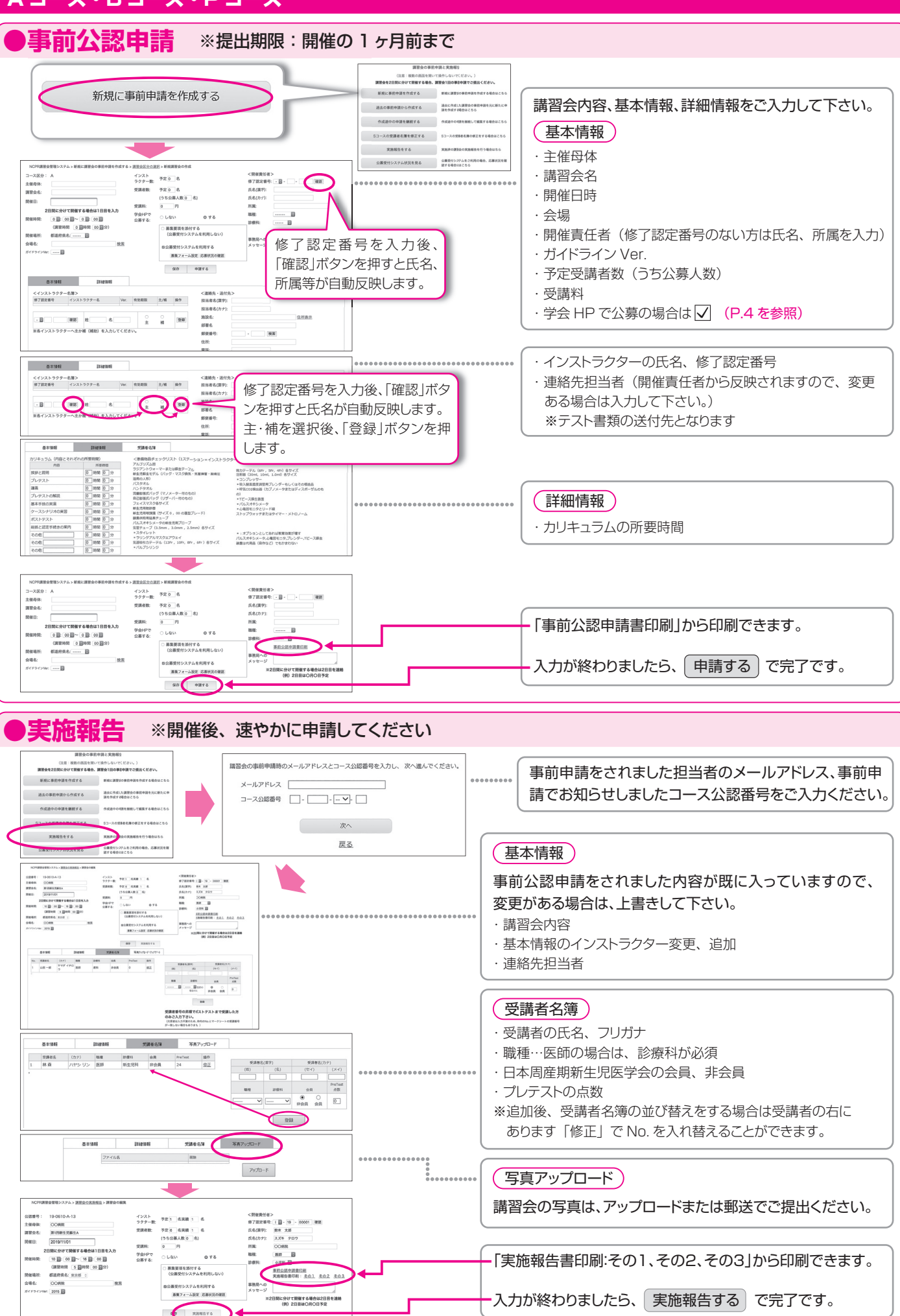

「実施報告書印刷:その1、その2、その3」から印刷できます。

入力が終わりましたら、 実施報告する で完了です。

○ 募集要項を添付する<br>(公募受付システムを利用しない)

**El REGISTE** 

 $\overline{\phantom{a}}$ 

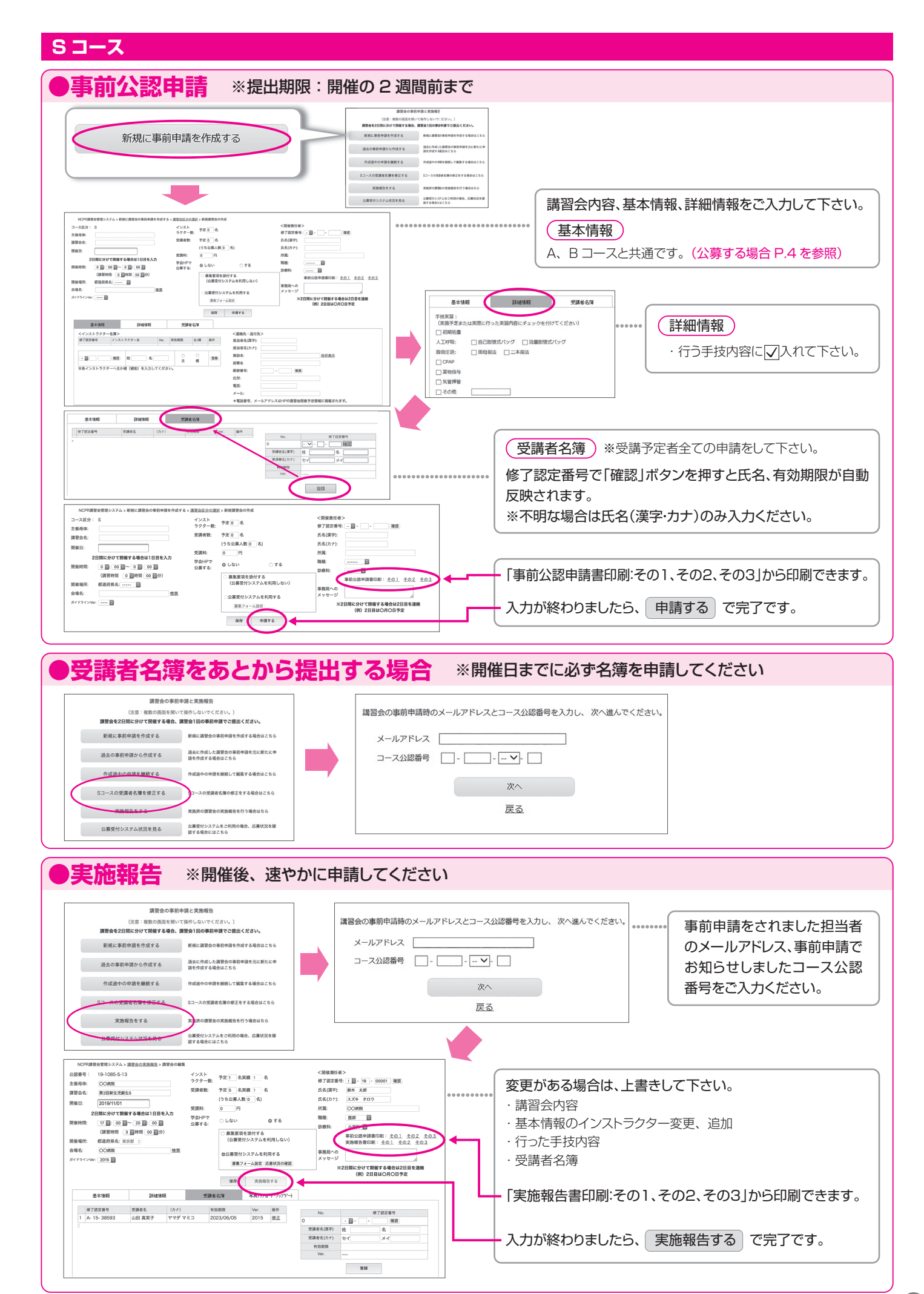

# **学会ホームページから公募する場合**

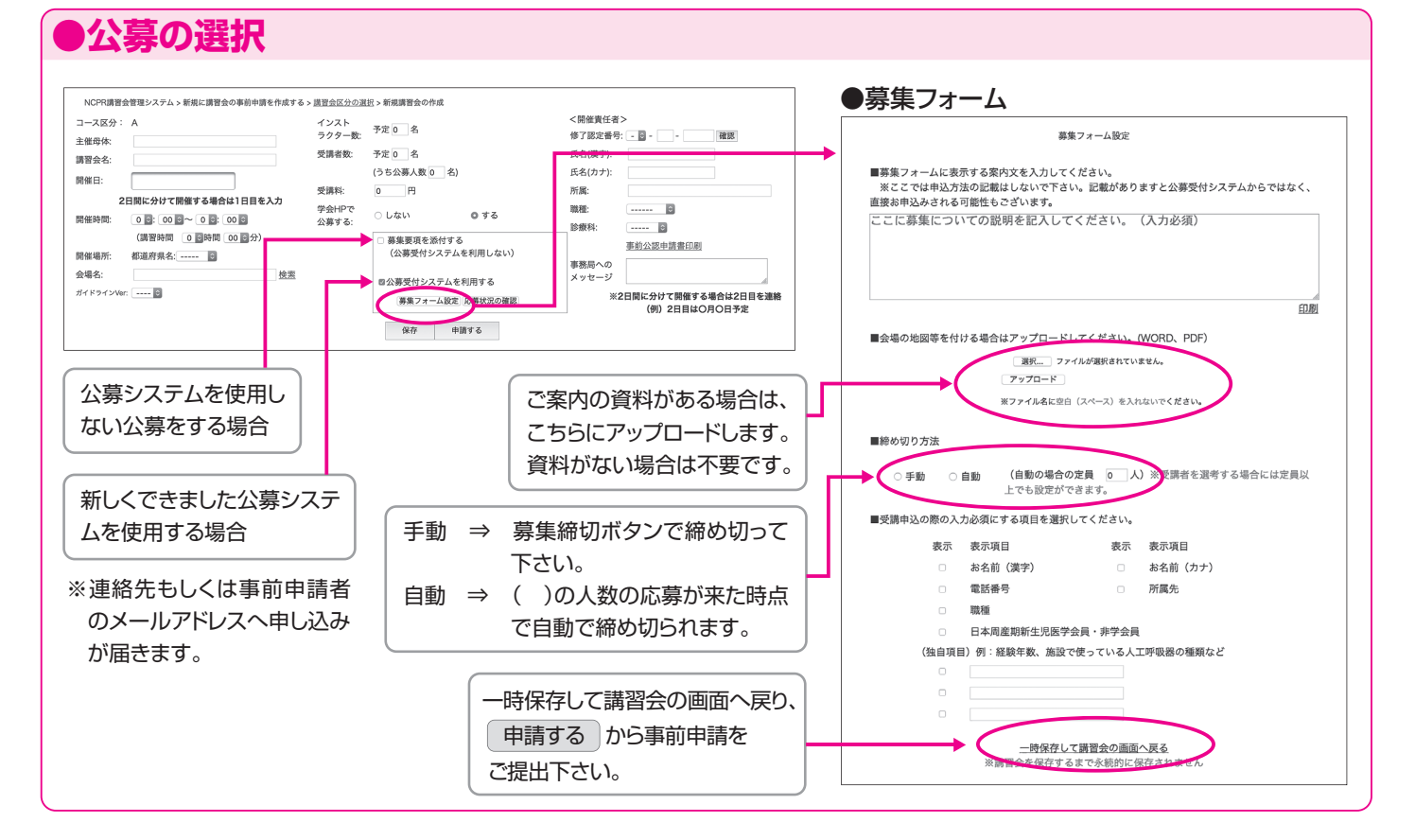

## **●応募者の確認**

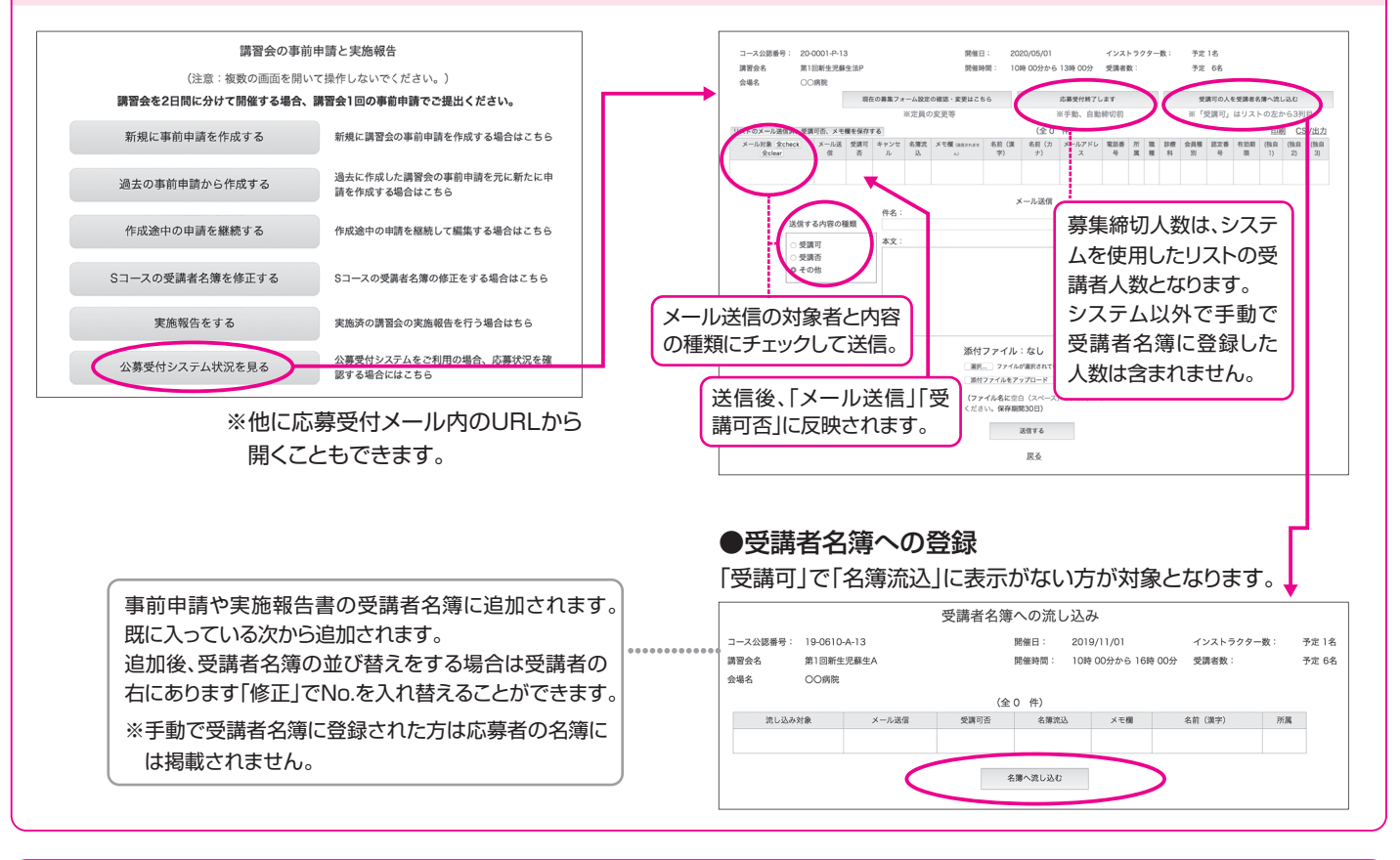

**●申請後の変更** 一度申請をされますと訂正ができません。恐れ入りますが、事務局までご連絡下さい。

●操作方法のお問合せ先

日本周産期・新生児医学会 新生児蘇生法事業 事務局 TEL:03-5228-2017(受付:月~金 10:00~18:00) http://www.ncpr.jp/